# **THÈME 7: LISTES**

#### Notions du thème:

- Listes:
	- Structure de données
	- Opérateurs sur les listes
	- Effets de bord sur les listes

## Types simples et types complexes

- **>>> a = 6**
- **>>> type(a)**
- **<class 'int'>**
- **>>> type(3.5)**
- **<class 'float'>**
- **>>> type(True)**
- **<class 'bool'>**
- Types simples
- Une seule valeur
- Besoin de manipuler des « structures de données » plus complexes
	- Liste

 $\cdots$ 

- Ensemble
- Tableaux multi-dimensions

## Type Python « Liste »

- Ensemble **ordonné** d'éléments (objets)
- Associée à un identificateur
- Peut grandir (ou se réduire) dynamiquement
- Les éléments peuvent être de types différents

```
• Exemples:
  Weekend=["Samedi","Dimanche"]
  Multiple3 = [3, 6, 9, 12]
        Romain = [[1,'I'],[2,'II'], [3,'III'],[4,'IV']]
  iv = 4 FourreTout = ["Un", 2, 3.0,iv]
   Vide = []
```
# Type Python « Liste » (suite)

#### **>>> Weekend**

- **['Samedi', 'Dimanche']**
- **>>> Multiple3**
- **[3, 6, 9, 12]**
- **>>> FourreTout**
- **['Un', 2, 3.0, 4]**
- **>>> Romain**
- **[[1, 'I'], [2, 'II'], [3, 'III'], [4, 'IV']]**

### Des opérateurs sur les listes

#### • **Liste[index]**

obtenir l'élément à l'index index Les éléments sont indexés à partir de 0

• **Liste.append(element)**  ajout d'un seul élément à la fin de la liste

```
>> Multiple3 = [3, 6, 9]
```
**>> Multiple3[0]**

**3**

- **>> Multiple3.append(21)**
- **>> Multiple3**

**[3, 6, 9, 21]**

#### Exercice : remplir les trous :

- **>> Multiple3 = [3, 6, 9, 15, 21]**
- **>> Multiple3[2]**

**>> Multiple3[\_\_\_\_]** 

**\_\_\_\_\_\_\_\_\_\_\_\_\_\_\_\_\_\_\_\_\_\_\_\_** 

- **21**
- **>> Multiple3.\_\_\_\_\_\_\_\_\_\_\_\_\_\_\_\_\_\_\_\_**
- **>> Multiple3**
- **[3, 6, 9, 15, 21, 24]**

### Des opérateurs sur les listes

• **len(Liste)**

Pour avoir la taille d'une liste

```
>> Multiple3 = [3, 6, 9, 15, 21, 24, 27]
>> len(Multiple3)
7
>> Rom = [[1,"I"],[2,"II"], [3,"III"], [4,"IV"]]
>> len(Rom)
4
```
#### Afficher une liste

#### **>>>** l1=[1,2,3] # crée une liste **>>> print(**l1**)** [1,2,3]

#### Tester si un élement est dans une liste: mot-clé **in**

```
def cherche(elem, l):
   if elem in l:
       return True
   else:
       return False
# prog. principal
ma_liste=[2,5,8,12,17,25]
trouve=cherche(12,ma_liste)
print(trouve) # affiche True
trouve=cherche(6, ma_liste)
print(trouve) # affiche False
```
## Des opérateurs sur les listes

- **Liste.insert(index,element)** Ajout d'un seul élément à l'index index
- **Liste.extend(liste2)**

Ajout d'une liste à la fin de la liste

- **>> Multiple3 = [3, 6, 9, 21]**
- **>> Multiple3.insert(3,15)**
- **>> Multiple3**
- **[3, 6, 9, 15, 21]**
- **>> Multiple3[3]**

```
15
```

```
>> Multiple3.extend([24,27])
>> Multiple3
[3, 6, 9, 15, 21, 24, 27]
```
#### Exercice : remplir les trous :

**>> Multiple3 = [3, 6, 9, 15, 21, 24, 27]**

**>> Multiple3.insert( \_\_\_, 12) >> Multiple3.insert( \_\_\_, 18) >> Multiple3 [3, 6, 9, 12, 15, 18, 21, 24, 27] >> Multiple3.\_\_\_\_\_\_\_\_\_\_\_([30,33]) >> Multiple3 [3, 6, 9, 12, 15, 18, 21, 24, 27, 30, 33] >> Multiple3.\_\_\_\_\_\_\_\_\_\_\_\_\_\_\_\_\_\_ >> Multiple3 [3, 6, 9, 12, 15, 18, 21, 24, 27, 30, 33, 36]**

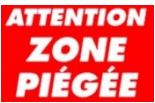

## Des opérateurs sur les listes

- **Liste.pop(index)** retire l'élément présent à la position index et le renvoie
- **Liste.remove(element)**  retire l'élément donné (le premier trouvé)

```
>> Multiple3 = [3, 6, 9, 15, 21, 24, 27, 24, 24]
>> a = Multiple3.pop(0)
>> a
3
>> Multiple3
[6, 9, 15, 21, 24, 27, 24, 24]
>> Multiple3.remove(24)
>> Multiple3
[6, 9, 15, 21, 27, 24, 24]
```
#### Exercice : remplir les trous :

- **>> EhEh = ["tra", "la", "la", "la", "lère"])**
- **>> EhEh.\_\_\_\_\_\_\_\_\_\_**
- **>> EhEh**
- **["tra", "la", "la", "la"]**
- **>> EhEh.\_\_\_\_\_\_\_\_\_\_**
- **>> EhEh**
- **["tra", "la", "la"]**

### L'opérateur = sur les listes

**liste1=[1,2,3]**

**liste2=liste1**

**ZONE** 

**liste2.append("bip")**

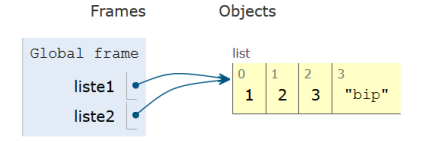

**L'égalité permet de donner 2 noms à la même liste !** 

Les modifications apportées à une des listes après la copie **s'appliquent également** à l'autre liste.

## Copie de listes

- Pour copier une liste, on peut utiliser
	- la fonction list()
	- l'opération générique copy.deepcopy() (import copy)

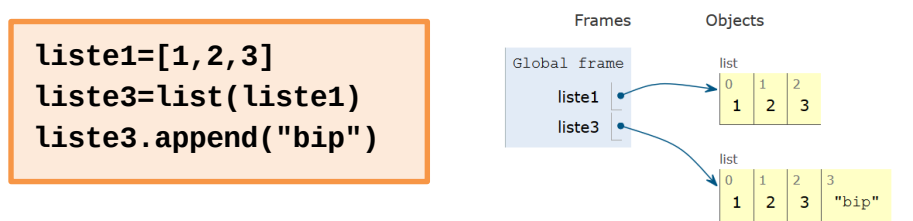

Les modifications apportées à une des listes après la copie **n'affectent pas** l'autre liste.

### **Effets de bord qui modifient une liste**

Une fonction peut **modifier** une liste passée en argument, **indépendamment de sa valeur de retour**.

C'est une nouvelle forme **d'effet de bord** (jusqu'ici: print, input, turtle).

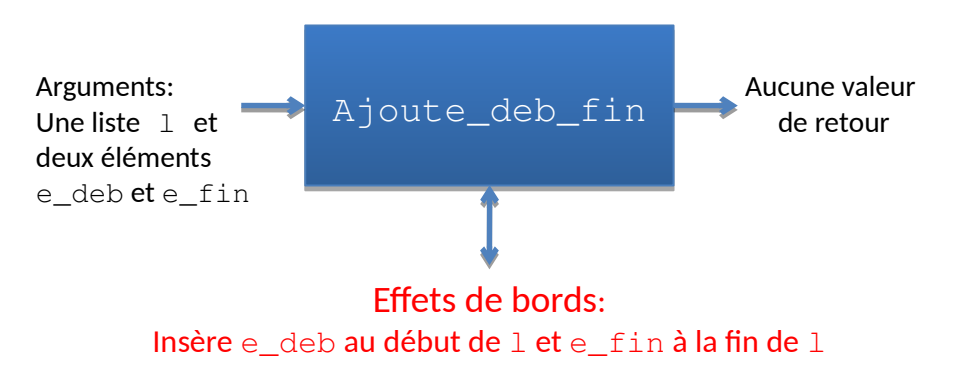

#### **Effets de bord qui modifient une liste**

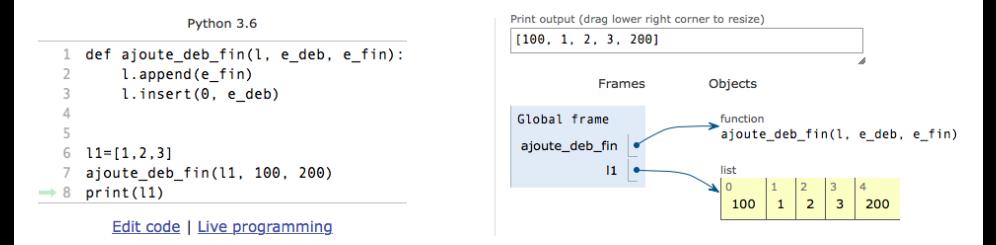

#### Les modifications apportées à la liste dans la fonction sont conservées après la sortie de la fonction.

#### **Attention aux effets de bord non désirés!**

Il faut bien **penser à copier** la liste passée en argument si **on ne souhaite pas qu'elle soit modifiée** par la fonction.

Exemple **avec oubli** de la copie:

import random

```
def ajoute random(l):
      """ Renvoie une liste obtenue a partir de l en
     ajoutant un entier aleatoire entre 5 et 10"""
     x=random.randint(5,10) l.append(x)
      return l
```
# **Exemple avec oubli de la copie**

La liste argument 1 est modifiée dans la fonction.

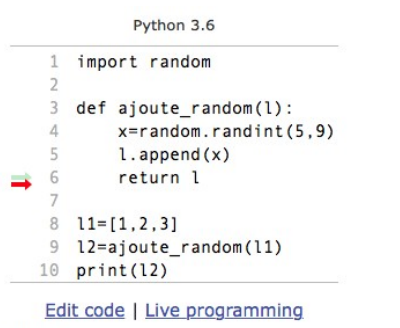

t evecuted

**u**ite

set a breakpoint: use the Back and Forward buttons to jump there.

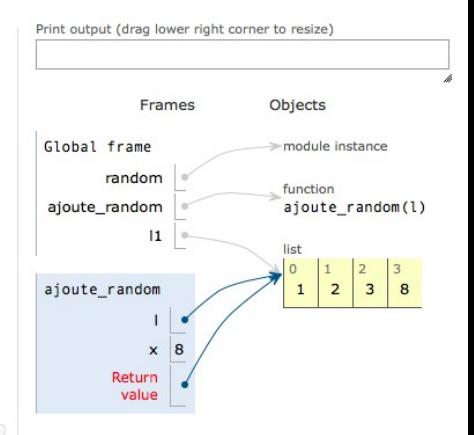

## **Exemple (suite)**

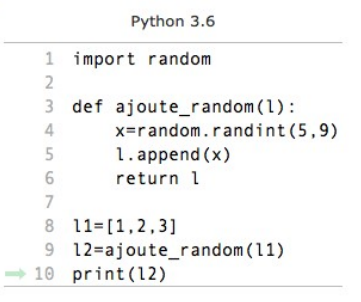

Edit code I Live programming

Print output (drag lower right corner to resize)

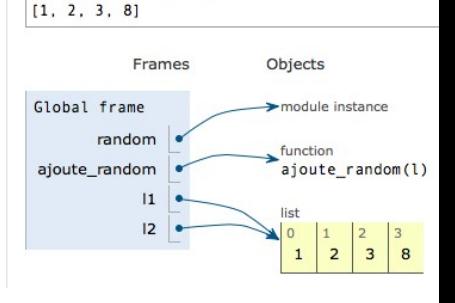

#### La liste  $11$  a été modifiée alors que l'on ne le souhaitait pas.

# **Sans effets de bord non désirés**

Exemple corrigé: copie de la liste avec **list(…)**

import random

def ajoute random(l):

 """ Renvoie une liste obtenue a partir de l en ajoutant un entier aleatoire entre 5 et 10"""

 $x=$ random.randint $(5,10)$ 

**ma\_liste=list(l)**

 ma\_liste.append(x) return ma\_liste

# **Sans effets de bord non désirés**

Python 3.6

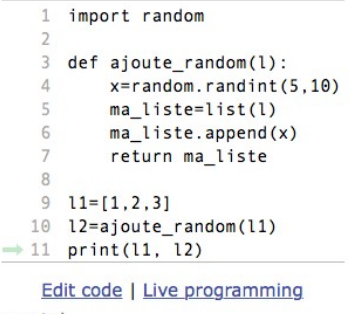

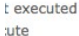

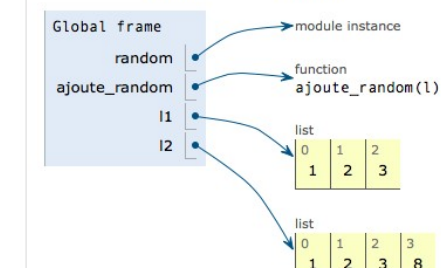

Print output (drag lower right corner to resize)

Objects

Frames

 $[1, 2, 3]$   $[1, 2, 3, 8]$ 

#### $12$  est créée correctement et  $11$  n'est pas modifiée.

# **Erreur classique**

#### **Erreur à ne pas commettre:**

import random

def ajoute random(l):

 """ Renvoie une liste obtenue a partir de l en ajoutant un entier aleatoire entre 5 et 10"""

 $x=$ random.randint $(5,10)$ 

#### **ma\_liste=l**

 ma\_liste.append(x) return ma\_liste

Effets de bord sur les listes

## **Avec effets de bord non désirés**

Python 3.6 import random  $\overline{3}$  $def$  ajoute random $(1)$ :  $x =$ random.randint $(5.10)$  $\Delta$ ma liste=1 5 6  $ma$  liste.append $(x)$ return ma liste  $\beta$  $\circ$  $11 = 1.2.31$ 

```
l2 =ajoute random(l1)10
   print(11, 12)
```
Edit code | Live programming

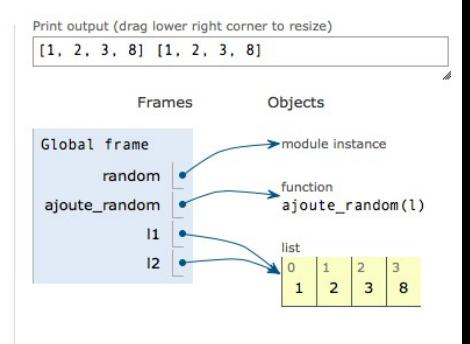

Le symbole **=** n'a **pas créé une copie** de l'argument l donc la liste l1 est **modifiée involontairement**.

- Ces slides ont été réalisés par:
	- Amir Charif
	- Lydie Du Bousquet
	- Aurélie Lagoutte
	- Julie Peyre
	- Florence Thiard
- Leur contenu est placé sous les termes de la licence **Creative Commons CC BY-NC-SA**

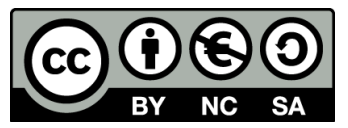